# CONSEJOS PARA PRESENTAR TUS TRÁMITES

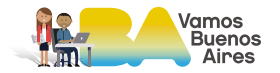

#### SUGERENCIAS PARA EVITAR CORRECCIONES ADMINISTRATIVAS EN LOS TRAMITES DE DGROC

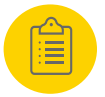

Formulario de Ley de Incentivos: Incorporar el formulario predeterminado (no notas manuscritas)

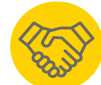

Apoderados: verificar la correcta acreditación de apoderamiento con la documentación certificada.

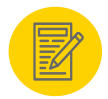

Declaraciones Juradas: presentar las mismas conforme los modelos publicados en reglamentos técnicos y verificar la documentación adicional solicitada acompañando a las mismas. (Ej: copia de DNI en DDJJ de titularidad)

Descargos: Adjuntar los de descargos en los expedientes por medio de una subsanación. En caso de no contar con el TAD habilitado para la carga deberás solicitarlo a través de la mesa de ayuda: [ssgu.consultas@buenosaires.gob.ar](mailto:ssgu.consultas%40buenosaires.gob.ar?subject=)

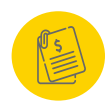

Ley de incentivos - Áridos: adjuntar la boleta que se genera en AGIP donde se indica el beneficio otorgado

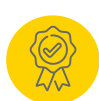

Permiso de Ejecución de Obra Civil: Colocar el número de Informe del Etapa proyecto registrado en formulario de TAD. (Ej: IF-2021-29244166-GCABA-DGROC)

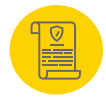

Impacto Ambiental: Presentar el certificado emitido (no la solicitud de trámite)

### SUGERENCIAS PARA EVITAR CORRECCIONES TÉCNICAS EN PLA-NOS DE OBRA CIVIL PRESENTADOS EN DGROC

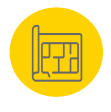

Carátula: verificar que la carátula sea la reglamentaria según el reglamento vigente y los datos incorporados en la misma (Superficies, datos de la obra, etc)

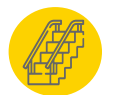

Accesibilidad: verificar el cumplimiento según Art 3.4 CE

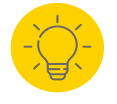

Iluminación y ventilación en locales de 1ra: Verificar el cumplimiento de los requerimientos según lo establecido en el Art.3.3.2.3 CE.

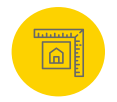

Retiros de Frente: Verificar el cumplimiento del art.  $6.41$  CUr.

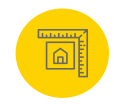

Retiros de Fondo: Verificar retiros de fondo según art. 6.2 CUr

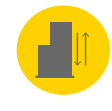

Perfil Edificable: Verificar invasiones, no se pueden colocar escaleras en los retiros (no se puede invadir ningún retiro).

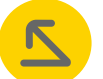

Tangentes: Verificar el arranque de las mismas. No se pueden elevar en espacio urbano entre cuerpos.

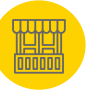

Balcones entre volúmenes: Verificar la distancia de balcones entre volúmenes, los mismos no pueden invadir el espacio urbano generado

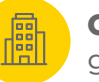

Construcciones sobre línea de afectación: Verificar según Art. 4.3 CUr

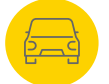

Módulos de estacionamiento para automóviles sobre LO: Verificar dimensiones según 3.3.1.6.6.h

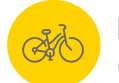

Bicicletas: Verificar cálculo de módulos según Cuadro de Usos del Suelo N° 3.3

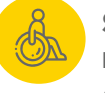

Servicios mínimos de salubridad en estudios profesionales: No es necesario colocar antecámara, se puede colocar el sanitario PcD en espacio común.

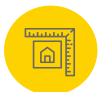

LFI: Verificar cálculo de según Art 6.4.2 CUr.

#### NORMATIVA VIGENTE Y HERRAMIENTAS PARA TU PROYECTO

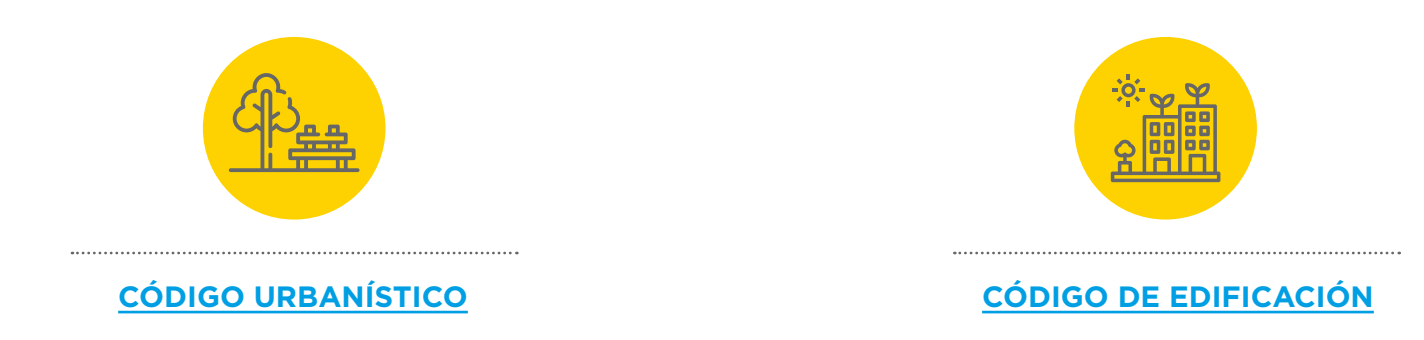

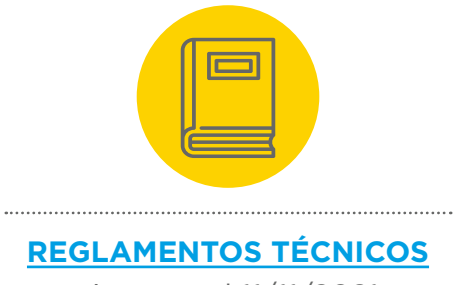

vigentes al 11/11/2021

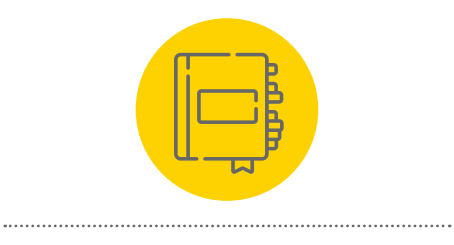

**[REGLAMENTOS TÉCNICOS](https://www.buenosaires.gob.ar/jefaturadegabinete/desarrollo-urbano/normativa/codigos/reglamento-tecnico-vigente)**<br>
vigentes al 11/11/2021<br> **DE TRÁMITES** 

## SUBSECRETARÍA DE GESTIÓN URBANA

**Canales de contacto**

**| Mesa de Ayuda:**  [ssgu.consultas@buenosaires.gob.ar](mailto:ssgu.consultas%40buenosaires.gob.ar?subject=)

**| Consultas TAD:**  tramitesadistancia@buenosaires.gob.ar